# **ICSE BOARD EXAMINATION COMPUTER APPLICATIONS Class-10**

*Maximum Marks: 100 Time allowed: Twohours*

*Answer to this Paper must be written on the paper provided separately. You will not be allowed to write during the first 15 minutes. This time is to be spent in reading the question paper. The time given at the head of this Paper is the time allowed for writing the answers.*

*This Paper is divided into two Sections. Attempt all questionsfrom Section A and any four questionsfrom SectionB. The intended marks for questions or parts of questions are given in brackets*

## **Section-A (40 Marks)**

*(Attempt all questions from this Section.)*

### **Question 1**

Choose the correct answers to the questions from thegiven options. **[20]**

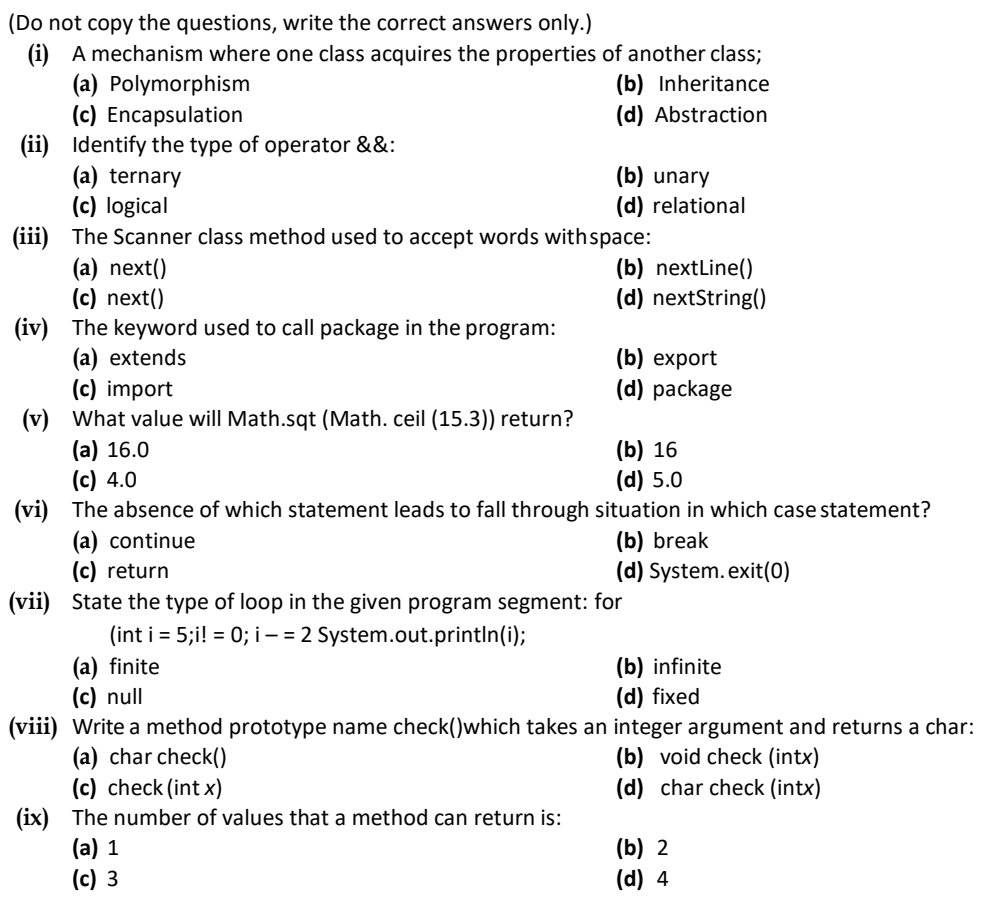

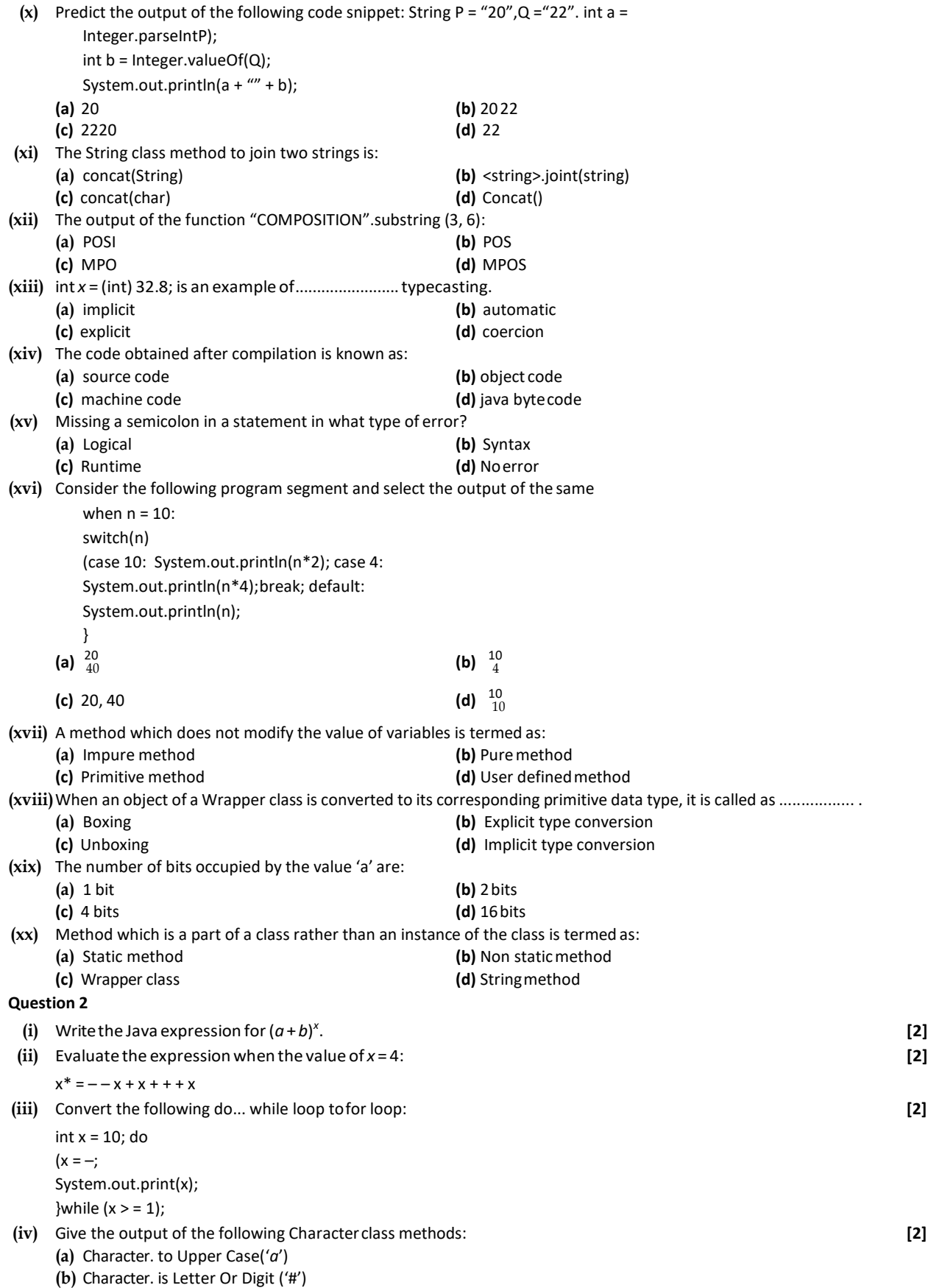

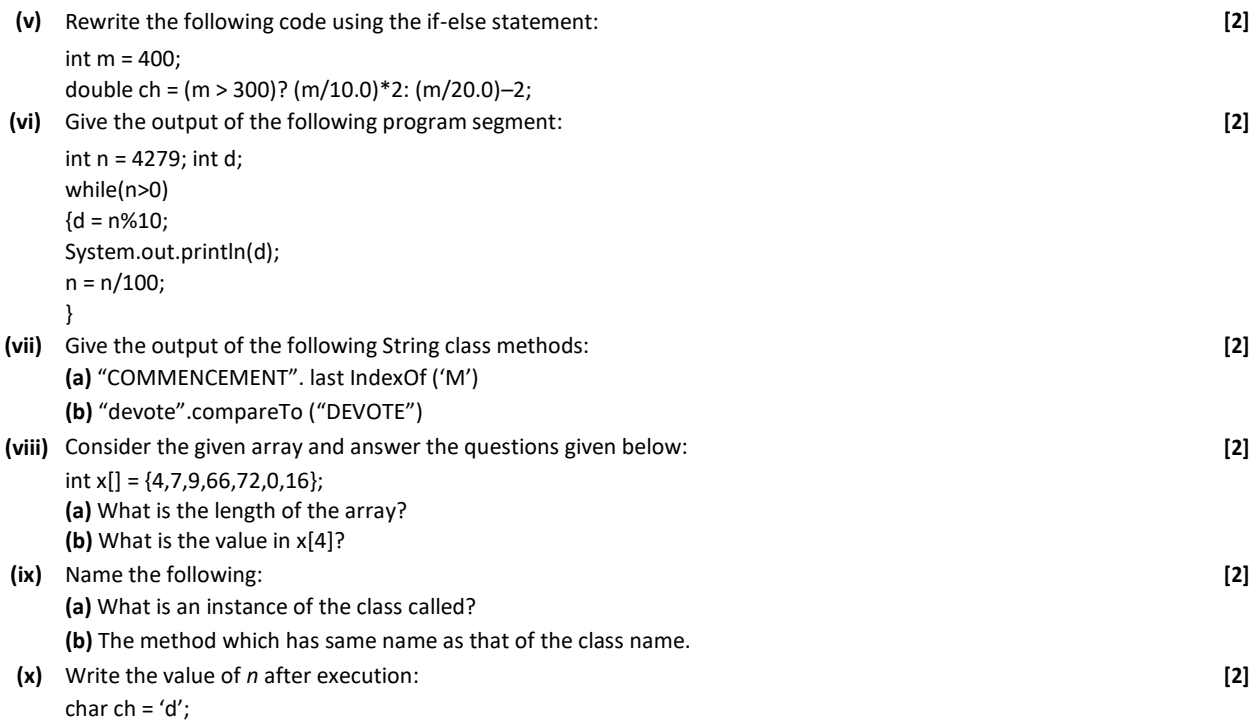

int n = ch + 5;

### **Section-B (60 Marks)**

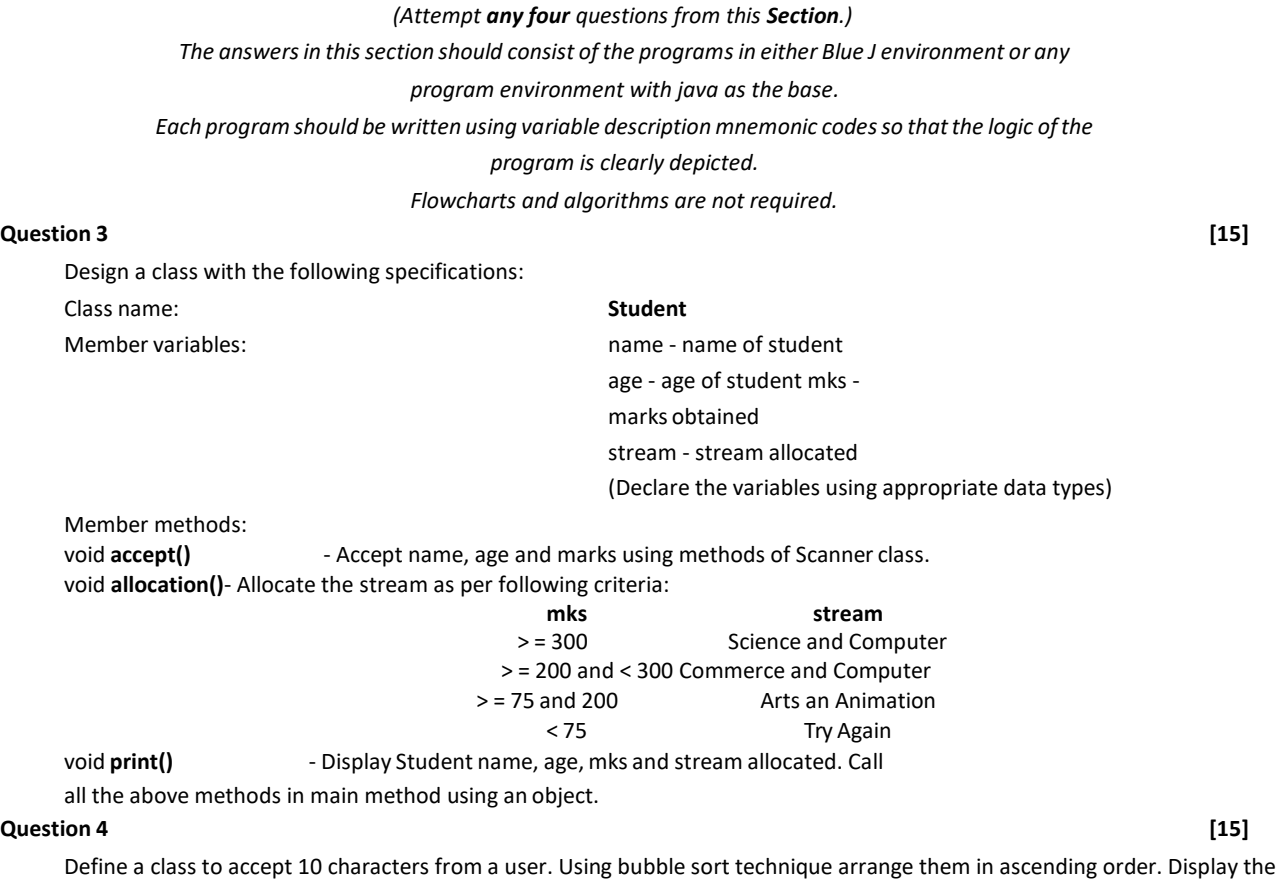

sorted array and original array.

void print()

Define a class to overload the function print as follows:

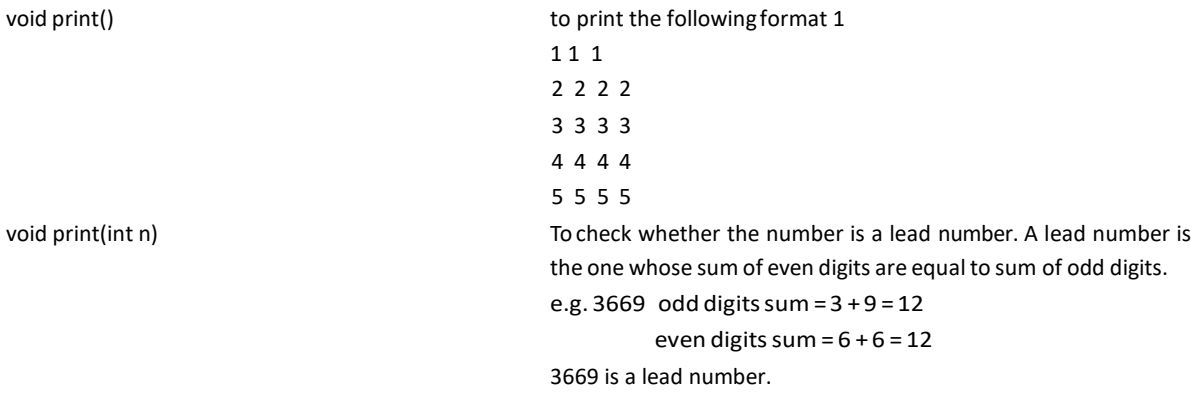

#### **Question 6 [15]**

Define a class to accept a String and print the number of digits, alphabets and special characters in the string. Example: S = "KAPILDEV@83"

Output: Number of digits – 2

Number of Alphabets – 8 Number

of Special characters – 1

### **Question 7 [15]**

Define a class to accept values into on array of double data type of size 20. Accept a double value from user and search in the array using linear search method. If value is found display message "Found" with its position where it is present in the array. Otherwise display message "not found".

### **Question 8 [15]**

Define a class to accept values in integer array of size 10. Fin sum of one digit number and sum of two digit numbers entered. Display them separately.

Example: Input: a[ ] = [2, 12, 4, 9, 18, 25, 3, 32, 20, 1]

Output: Sum of one digit numbers :  $2 + 4 + 9 + 3 + 1 = 19$ 

Sum of two digit numbers : 12 + 18 + 25 + 32 + 20 = 107

**19**